### Bases de données avancées XML-DTD-XPath

### Équipe pédagogique BD

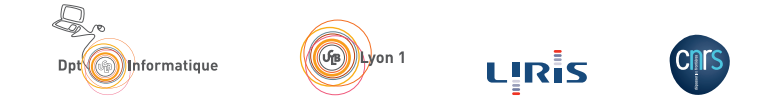

http://liris.cnrs.fr/marc.plantevit/doku/doku.php?id=lifbdw2\_2017a Version du 24 novembre 2017

XML

eXtensible Markup Language

- ▶ Standard du W3C
- ▶ Objectif : stocker des données sous forme de texte
- ▶ Modèle de données : arbre (graphe)

# Un ensemble de technologies

- ▶ Description de forme de documents : ▶ DTD, Xml Schema, Relax NG
- ▶ Désignation de parties de documents : ▶ XPath
- $\blacktriangleright$  Liens inter/intra documents :
	- ▶ XLink (inter), XPointer (intra)
- ▶ Transformation de documents
	- ▶ XSLT
- ▶ Bases de données dédiées XML : ▶ XQuery
- ▶ APIs de programmation (lecture/parcours/écriture) ▶ DOM, SAX, StAX (Java)

## Modèle de données en arbre

*̸*= types de nœuds :

- ▶ racine (document) : possède exactement 1 enfant de type élément, qui va contenir les données
- ▶ élément
- $\blacktriangleright$  attribut
- ▶ texte
- $\blacktriangleright$  commentaire
- ▶ commandes (processing instructions)

DOM : modèle objet ayant pour but de représenter et de manipuler de tels arbres.

## Syntaxe

- ▶ A base de balises, comme HTML
- ▶ Prologue (optionnel) : donne des informations pour la lecture du documents : <?xml version="1.0" encoding="utf-8"?>
- ▶ Déclaration de DTD (optionnel) : spécifie la forme du document : <!DOCTYPE element-principal spec-DTD[ ... déclarations ...]>

```
▶ Eléments et attributs :
  <nom att1="val1" att2='val2'>
       Enfants
  \langle/nom\rangleou bien :
  \text{5} <nom att1="val1" att2='val2'/>
```
## Exemple

```
<? xml version = " 1.0 " encoding = " UTF -8 " ? >
<! DOCTYPE collection SYSTEM " collecbd . dtd " >
< collection >
  <{\tt{serie~nom}="Lanteust{\sqcup}de{\sqcup}\verb"Troy"\\ >< tome numero = " 1 " >
       < scenariste > Arleston </ scenariste >
       < dessinateur > Tarquin </ dessinateur >
       < titre >L & apos ; ivoire du Magohamoth </ titre >
     \langle/tome>
     <tome numero = "2" >
       < dessinateur > Tarquin </ dessinateur >
       < titre > Thanos l & apos ; incongru </ titre >
     \langle/tome>
     < editeur nom = " Soleil " / >
  </ serie >
</ collection >
```
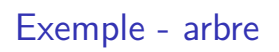

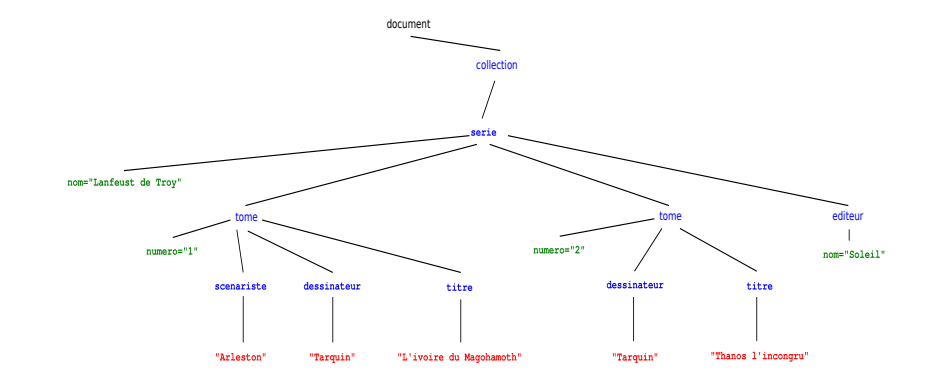

### Namespaces

Schema

XPath

XQuery

## Espaces de nommage

- ▶ Ambiguïté sur les noms XML
	- $\blacktriangleright$  Problème similaire aux modules/packages en programmation
- $\blacktriangleright$  Nom qualifié = Espace de nommage + nom local
- ▶ Espace de nommage : une URI
- ▶ Nom local : plus ou moins un identifiant dans un langage de programmation

 $([A-Z] | "__" | [a-z] | ...)([A-Z] | "__" | [a-z] | " -" | " ." | [0-9] | ...)*$ 

- ▶ Syntaxiquement :
	- ▶ *nomLocal*
		- utilise un espace de nommage par défaut
	- ▶ *prefixe*:*nomLocal* l'espace de nommage est celui rattaché à *prefixe*

# Espaces de nommage : déclarations

- ▶ Via des attributs spéciaux,
	- $\blacktriangleright$  valeur de l'attribut = espace de nommage concerné
- ▶ Portée : élément contenant l'attribut spécial et tous ses descendants
- ▶ Attribut xmlns : définit l'espace de nommage par défaut pour les éléments
- ▶ Attribut xmlns:*prefixe* : attache un espace de nommage au préfixe *prefixe*

## Exemple

```
<?xml version="1.0" encoding="utf-8"?>
<livres xmlns="http://www.livres-pas-chers.com">
  <livre xmlns:encyclo="http://toutsurleslivres.org"
        ISBN="123456">
    <auteur encyclo:nat="Américain">
       Stephen King
    </auteur>
    <titre>Le fléau</titre>
    <annee>2003</annee>
    <encyclo:annee>1978</encyclo:annee>
    \langle \text{priv}5.3 \times \rangleprix>
  \langlelivre>
</livres>
```
noir : pas d'espace de nommage

### **Namespaces**

Schema Introduction DTDs

### XPath

XQuery

# Qu'est qu'un schema ?

- ▶ Relationnel : Ensemble de contraintes que doit vérifier une instance d'une BD
	- ▶ Attributs des tuples d'une relation
	- ▶ Contraintes de type
	- ▶ Contraintes de clé
	- $\blacktriangleright$  . . .
- ▶ XML : Ensemble de contraintes structurelles que doit vérifier un document XML
	- ▶ Attributs/Enfants autorisés/requis dans un éléments
	- ▶ Type des valeurs pour les attributs et le texte
	- $\blacktriangleright$  . . .
- *⇒* DTD, XML Schema

# Langages de schema pour XML

- ▶ Les plus connus :
	- ▶ **DTD** : Document Type Definition
		- ▶ Pas de gestion des espaces de nommage
	- ▶ XML Schema
		- ▶ Syntaxe XML qui peut prêter à confusion
	- ▶ Relax NG
- ▶ Certains schemas sont publics
	- ▶ Ex : XHTML, SVG, SOAP, MathML, OpenDocument, OpenXML,

. . .

## DTD : Elements

<!ELEMENT *nom contenu*>

- ▶ Décrit les suites d'enfants possibles pour un élément.
- ▶ *contenu* peut être :
	- ▶ EMPTY : pas d'enfant
	- ▶ ANY : contenu arbitraire
	- ▶ (#PCDATA|*nom*1|*nom*2|...) : mélange de texte et d'éléments
	- ▶ (*expr*) : expression rationnelle de nom d'éléments
		- *expr* ::= *expr*1,*expr*<sup>2</sup>
			- *expr*\* *expr*? *expr*+  $\left\langle exp\, r_1\, \right\vert \, exp\, r_2$ *nom* (*expr*)

### DTD : Attributs

### <!ATTLIST *nom dec*<sup>1</sup> *dec*2>

- ▶ Décrit les attributs possibles pour un élément
- ▶ *dec* peut être :
	- ▶ *nom type* "*valeur*"
	- ▶ *nom type* #REQUIRED
	- ▶ *nom type* #IMPLIED
- ▶ *type* peut être :
	- ▶ CDATA, ID, IDREF, IDREFS
	- ▶  $(val_1|val_2|...)$

DTD : Exemple

 $\langle$  **!ELEMENT** collection (serie \*)>  $\langle$ !**ELEMENT** serie (tome+, editeur ?)  $\le$ **!ATTLIST** serie nom **CDATA** #REQUIRED>  $\langle$  **!ELEMENT** tome (scenariste ?, dessinateur ?, titre) < !**ATTLIST** tome numero **CDATA** #**REQUIRED**> < !**ELEMENT** s c e n a r i s t e (#**PCDATA**)> < !**ELEMENT** d e s s i n a t e u r (#**PCDATA**)> < !**ELEMENT** t i t r e (#**PCDATA**)> < !**ELEMENT** e d i t e u r **EMPTY**> < !**ATTLIST** e d i t e u r nom **CDATA** #**REQUIRED** a d r e s s e **CDATA** #**IMPLIED**>

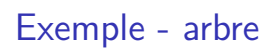

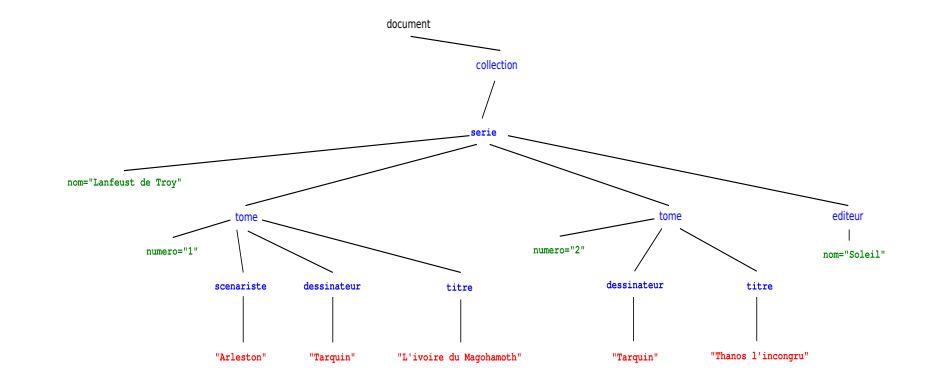

### **Namespaces**

Schema

### XPath

XQuery

### XPath

- ▶ Objectif : sélection de morceaux de documents XML
- ▶ Utilisé dans d'autre langages
	- ▶ XQuery, XSLT, XPointer, WS-BPEL
	- $\blacktriangleright$  Utilisable via des bibliothèques Java, Python, C, ...
- ▶ Principe : spécification de chemins dans l'arbre menant aux morceaux intéressants
	- $\triangleright$  expression XPath + noeud de départ
		- *→* ensemble de chemins dans l'arbre XML
		- *→* ensemble de noeuds sélectionnés

# Exemple

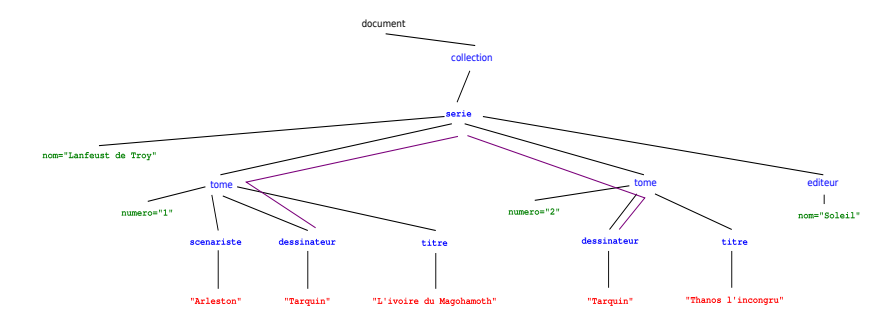

"Aller sur un élément tome, puis sur un élément dessinateur" Evaluer à partir de l'élément série

## Valeurs

Types de valeur possible :

- ▶ suite de noeuds
- ▶ chaînes de caractères
	- ▶ conversion depuis un élément : concaténation de tous les noeuds texte descendants de l'élément
	- ▶ conversion depuis un attribut : valeur de l'attribut
	- ▶ conversion depuis une suite de noeud : concaténation
- ▶ nombres
	- ▶ conversion possible depuis une chaîne de caractères
- ▶ booléens
	- $\triangleright$  conversion implicite complexe (c.f. prédicats XPath)

# Expressions de chemin

- ▶ Suite d'étapes séparée par "/"
- ▶ un "/" en début d'expression : départ forcé depuis la racine (document)
- ▶ Une étape est de la forme *axe*::*test*[*predicat*]
	- ▶ Le prédicat est optionnel
- ▶ Pour chaque étape, pour chaque noeud n d'ensemble  $N_d$  de noeuds de départs :
	- $\blacktriangleright$  Calculer  $N_n^a$  obtenu en suivant l'axe à partir de n
	- ► Calculer  $N_n^t$  en filtrant  $N_n^a$  via le test
	- ► Calculer  $N_n^p$  en filtrant  $N_n^t$  via le predicat
- ▶ Résultat de l'évaluation de l'étape :  $\bigcup_{n\in N_d} N_n^p$

## Axes

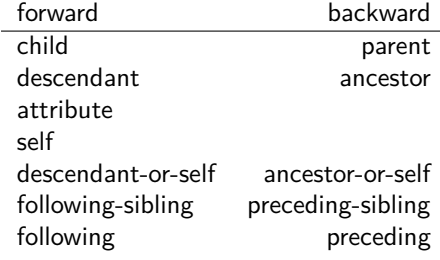

# Tests & prédicats

Tests :

```
element() element(nom)<br>attribute() attribute(no
                          attribute() attribute(nom)
* nom
text()
comment()
processing-instruction()
node()
```
Prédicats :

▶ Expression booléenne

## Expressions booléennes

- ▶ Expressions classiques :
	- $\blacktriangleright$  and, or, not $(\ldots)$
	- ▶ fonctions renvoyant un booléen
- ▶ Nombre *n* : seul le *n*-ième élément de  $N_n^t$  est conservé
- $\blacktriangleright$  Expression de chemin :
	- ▶ évaluation à partir du noeud à tester ;
		- ▶ vrai si résultat non vide
- ▶ Si une expression de chemin apparaît comme argument d'une fonction/d'un opérateur non booléen :
	- ▶ Evaluer l'expression à partir du noeud à tester ;
	- ▶ la (sous) expression booléenne est vraie si une des valeurs obtenues rend l'expression booléenne vraie

Abréviations

child::*test ↔ test* attribute::*test ↔* @*test* xxx/descendant-or-self::node()/yyy *↔* xxx//yyy parent::node()/xxx *↔* ../xxx  $\mathtt{axe::test}[(\texttt{pr}_1) \mathtt{ and } (\texttt{pr}_2)] \quad \leftrightarrow$  $\alpha$ xe::test[pr<sub>1</sub>][pr<sub>2</sub>]

### **Exercice**

Revoir la DTD "collection".

Donner une expression XPath pour obtenir :

- 1. le premier tome de la collection dans chaque série
- 2. l'ensemble des titres d'album (sans la balise titre)
- 3. les séries dont on connaît l'éditeur
- 4. les séries dont on possède le tome numéro 1
- 5. le titre des albums dont le numéro est plus grand ou égal à 3

# Expressions avancées : parenthèses

Parenthèses

- ▶ La partie *axe*::*test* peut être remplacée par une expression entre parenthèses
	- ▶ on peut appliquer un prédicat sur le résultat
	- ▶ important pour les prédicats type n-ième
- ▶ Exemple : le troisième tome de la collection : /collection/(serie/tome)[3]

# Expressions avancées : fonctions

Fonctions prenant et ou renvoyant des ensembles de noeuds

- ▶ L'appel à la fonction est :
	- ▶ utilisé dans un prédicat
	- ▶ le point de départ d'un expression de chemin
		- ▶ remplace la première étape
		- ▶ voir l'expression complète
- ▶ Exemple : Les séries également présentes dans collection2.xml : //serie[@nom=document('collection2.xml')//serie/@nom]

**Namespaces** 

### Schema

XPath

### XQuery

# XQuery

- ▶ Langage de requête pour les documents XML ▶ Utilisé en particulier dans les BD XML
- ▶ Fabrique des (morceaux de) documents XML à partir de documents XML
- ▶ Une expression XPath est une expression XQuery
- $\triangleright$  Permet de construire des morceaux de document : syntaxe XML + expressions XQuery entre accolades

# Exemple

<personnes> <scenaristes> {//scenariste}  $\langle$ /scenaristes> <dessinateurs> {//dessinateur} </dessinateurs> </personnes>

### FLWOR

for  $v_1$  in  $e_1$ ,  $v_2$  in  $e_2$ , ... let  $\mathcal{F}_{W_1} := e'_1, \mathcal{F}_{W_2} := e'_2, \ldots$ where *condition* order by  $eo_1$ ,  $eo_2$ , ... return  $expr$ 

- $\blacktriangleright$  \$v<sub>i</sub>, \$w<sub>i</sub>: variables
- ▶  $e_i$ ,  $e'_i$  : expressions  $XPath$ 
	- ▶ une variable peut remplacer la première étape d'un chemin
- ▶ eo<sub>i</sub> : expression XPath (avec variables), suivie de ascending (par défaut) ou de descending
- ▶ *expr* : expression XQuery (contenant en général des constructions XML)

### FLWOR : Evaluation

- $\blacktriangleright$  Evaluer les combinaisons de valeurs possibles pour les  $\mathfrak{F}v_i$ 
	- ▶ On obtient un ensemble de tuples de valeurs
- ▶ Pour chaque tuple :
	- $\blacktriangleright$  Evaluer les  $w_i$ 
		- ▶ Si plusieurs valeurs pour une variable : elles sont concaténées
		- ▶ Les valeurs sont associées au tuple
- ▶ Filtrer les tuples avec la condition
- ▶ Pour chaque tuple, pris dans l'ordre de la clause order by, évaluer expr
	- ▶ Le résultat du FLWOR est la concaténation des résultats ainsi obtenus

# Exemple

```
for $to in //tome
let $ti := $to/titre
where $to/@numero >= 3
order by $ti descending
return
<album>
  {$to/@numero}
 {$ti}
  <serie>{$to/../@nom}</serie>
</album>
```
### Déclarations

- ▶ Précède l'expression (i.e. mettre au début du programme)
- ▶ declare namespace *nomprefixe*="*uri\_espace\_nommage*";
- ▶ declare default element namespace "*uri\_espace\_nommage*";
- ▶ declare function *nomQualifie* (*\$arg1* as *type1*, *\$arg2* as *type2*, ...) as *type\_retour* { *corps de la fonction* };
- ▶ declare default function namespace "*uri\_espace\_nommage*";

Fin du cours.